## **modulo**

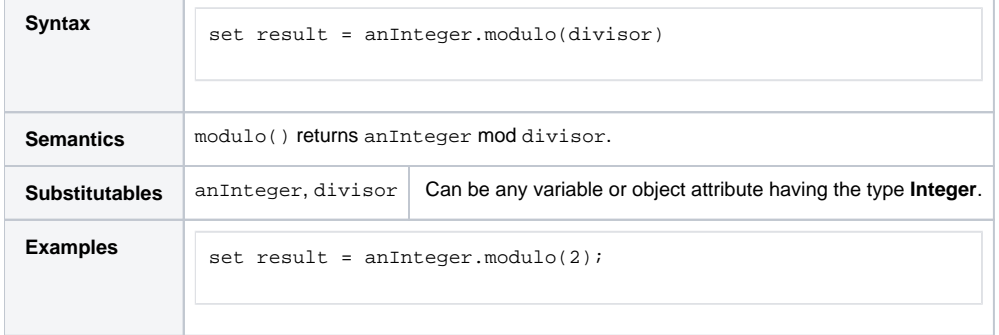